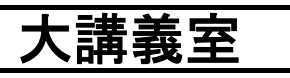

前方入口から きょうしょう しょうしょう しょうしょう しゅうしょく 後方から

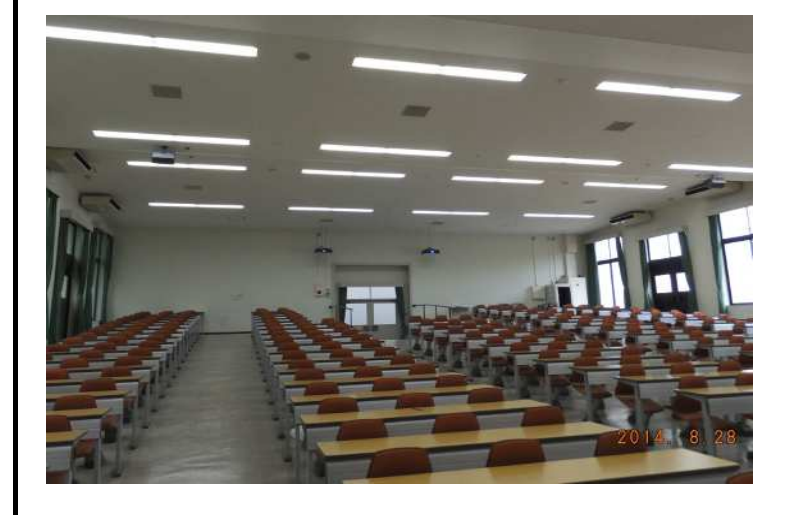

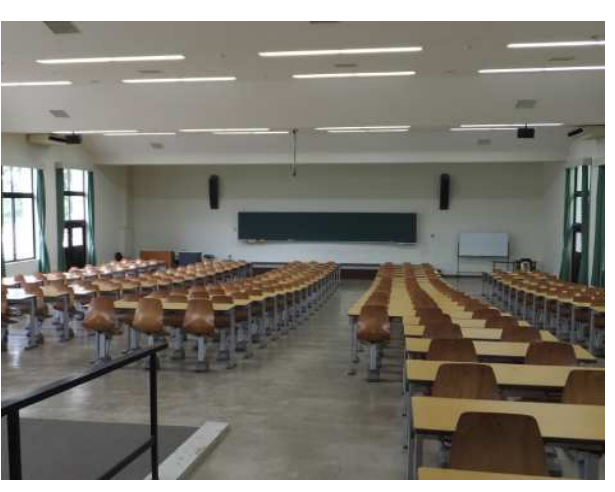

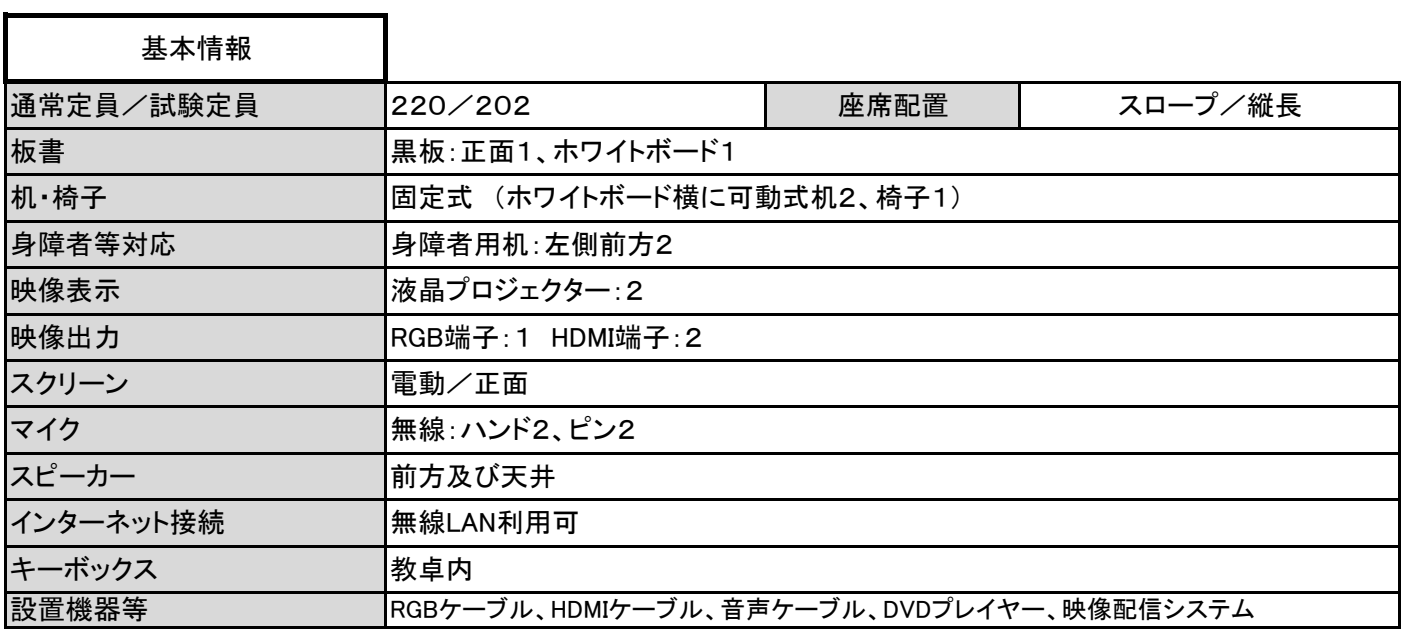

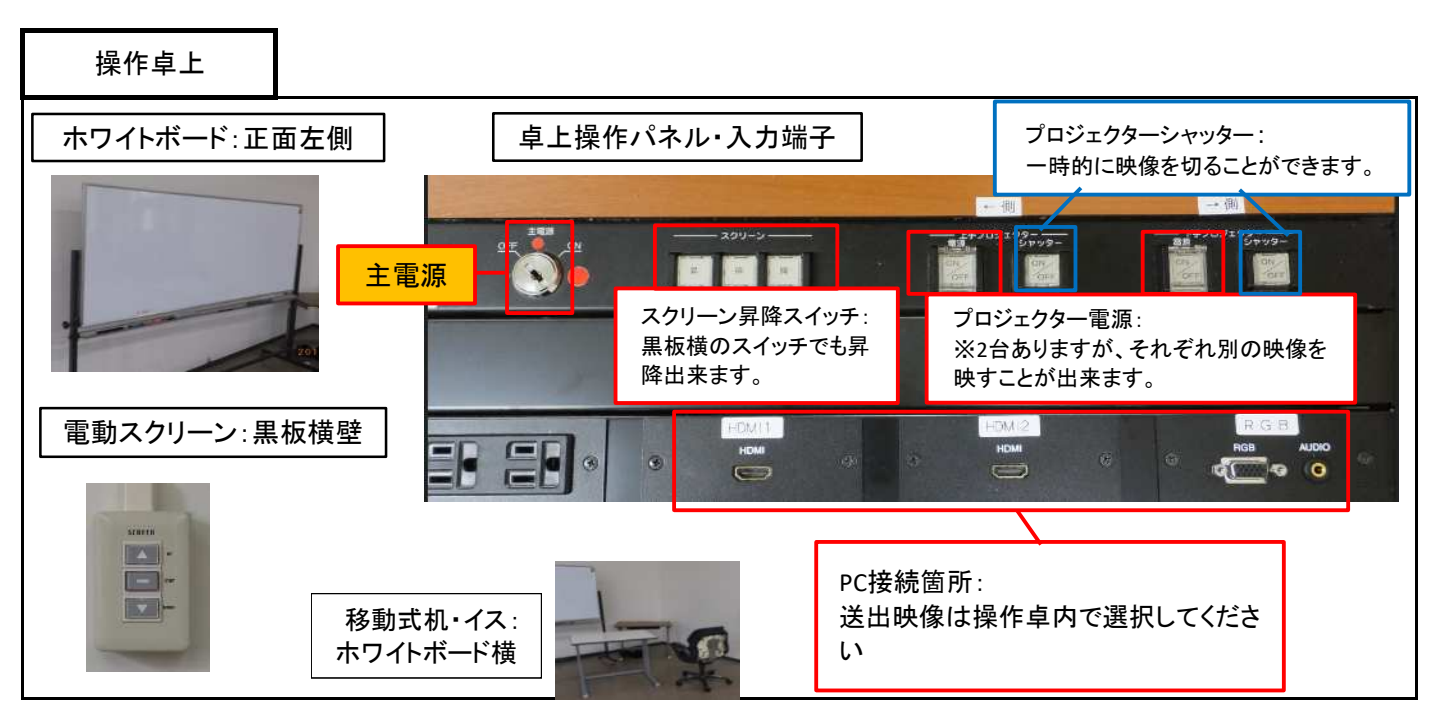

1 / 2 ページ

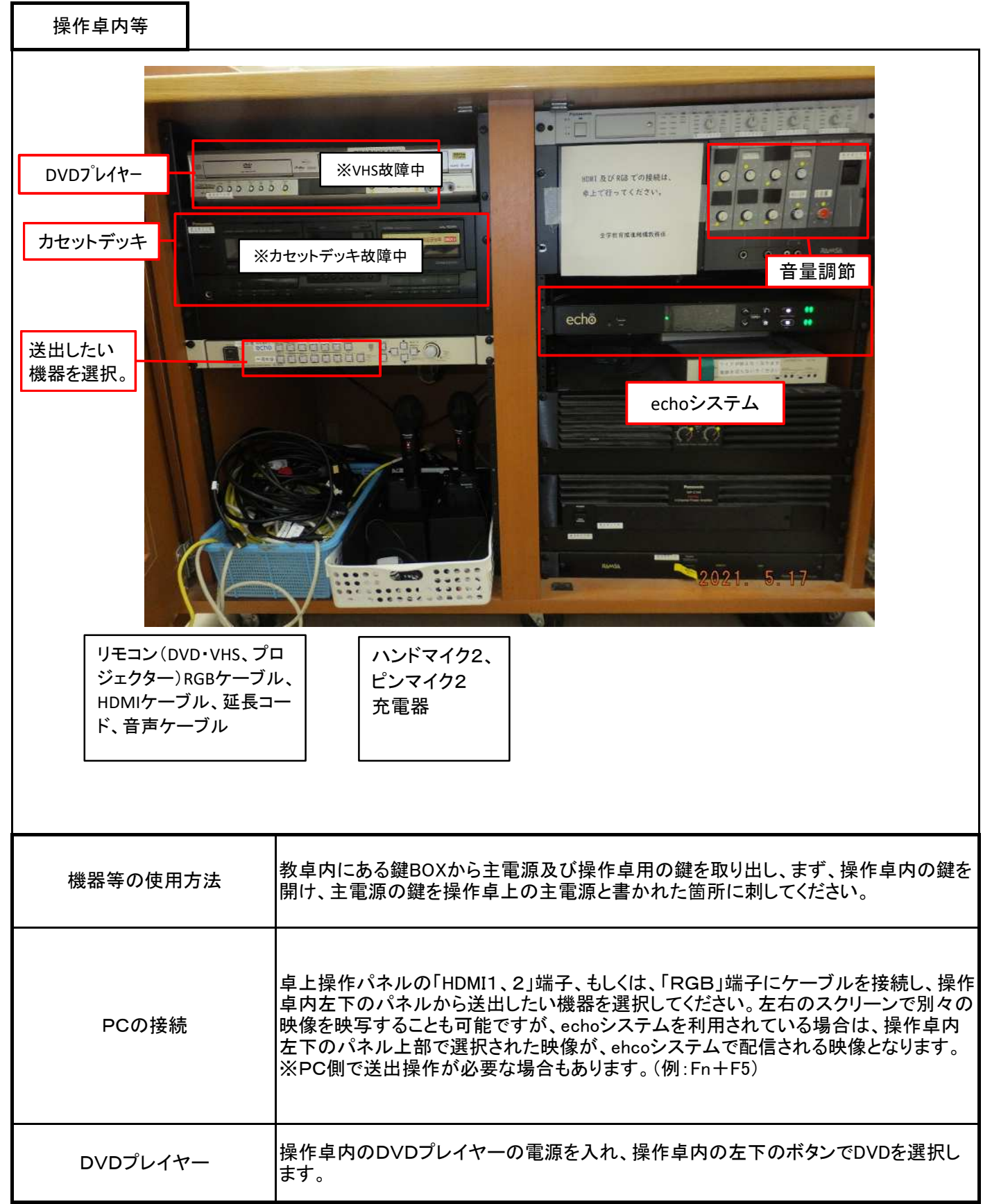